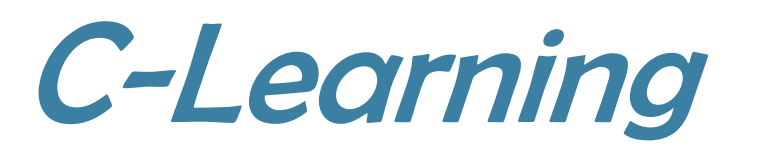

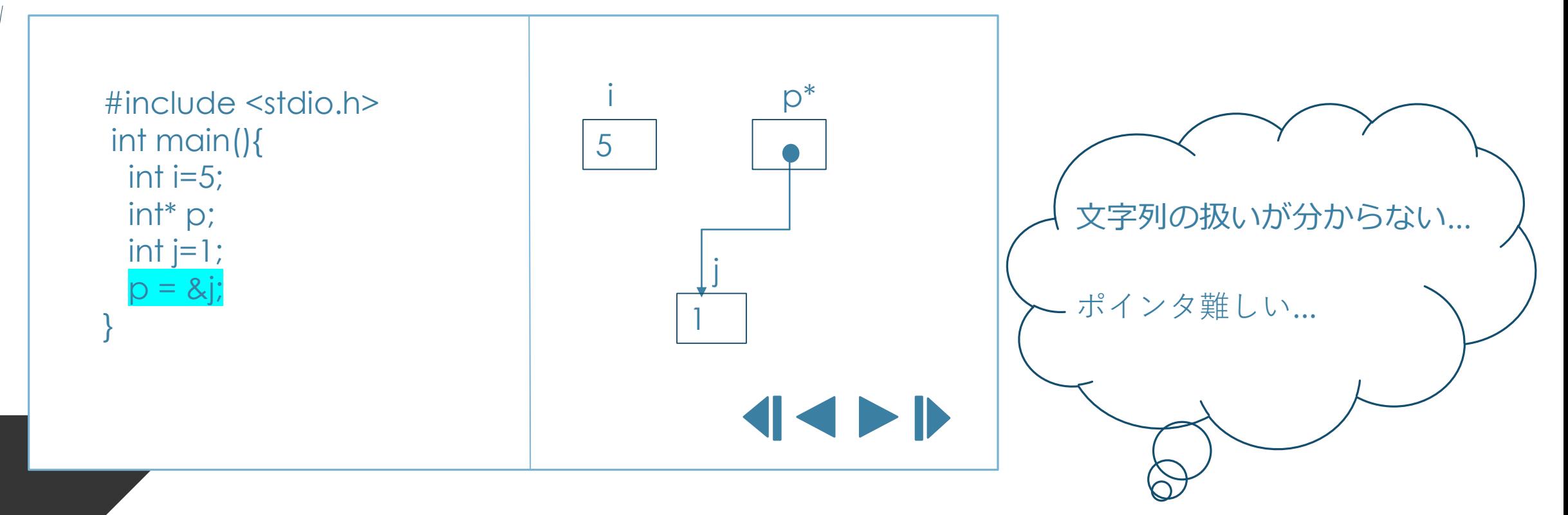

C言語が難しいと感じる人にピッタリ!

プログラムからトレース図を生成し、そのトレース図とプログラムを 見比べることで、視覚的に理解を進められます!